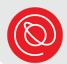

# **All Things Zoom**

#### **Zoom Basics**

- Software that allows people to have video meetings over the internet using a computer, laptop, tablet, or smartphone
- Join a meeting through a link or a meeting ID
- No account needed to join a meeting
- Free and paid plans for hosting meetings: zoom.us/pricing
- Attend many types of virtual events

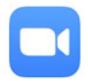

### **Interacting with Others**

- Mute / unmute
- Chat
- Raise your hand
- Use reactions

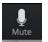

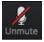

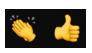

- Start / stop video
- Share your screen
- View participants
- Invite others to join

#### **Features**

- Change the view (speaker vs gallery)
- Enable live transcript (captions)
- Pin the person you want to see
- Rename yourself
- Use breakout rooms
- Use virtual backgrounds

## Security

- Hosts take precuations to prevent "Zoom bombing" such as registration, waiting room, and restricting the chat and other settings
- Zoom releases ongoing software security updates
- Meetings feature end-to-end encryption

## Tips for the best experience

- Check your lighting, device position, and background
- Limit background noise and movement
- Keep your app updated

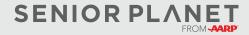